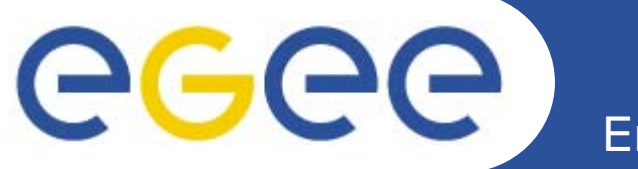

# **EGEE – application support and identification**

### *Vincent Breton, on behalf of NA4*

*Application identification and support manager CNRS, France*

**Second EGEE review**

**December 6th 2005**

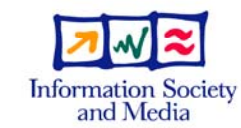

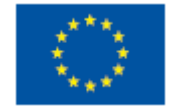

**www.eu-egee.org**

INFSO-RI-508833

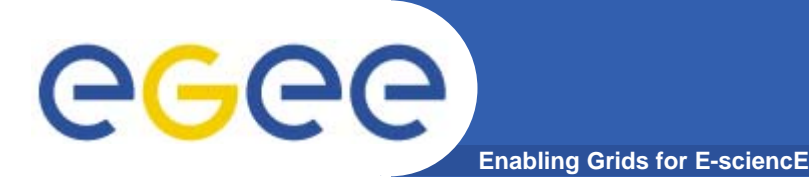

- • **The talk is organised around the recommendations made for NA4 at the last review :**
	- 1. *Have all current applications migrated to gLite*
	- *2. Building on the experience of previous FP5 projects, capture the full requirements of future user groups*
	- *3. Clarify the true motivation of users from new application areas from the beginning of their relationship with EGEE*
- $\bullet$  **Other issues addressed**
	- *4. The evaluation of user satisfaction*
	- *5. The demonstration of the scientific benefit of the EGEE grid*

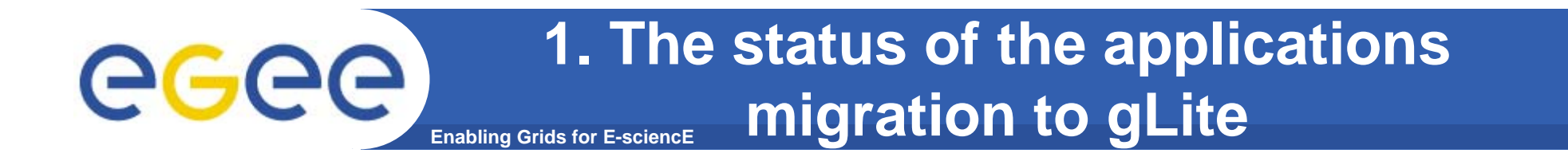

- $\bullet$ **gLite offers new functionalities for user communities**
- • **The migration of several existing applications to gLite has been achieved (see demos)**
	- *HEP Data Analysis prototypes (experiments + NA4/ARDA)*
	- *Several biomed applications (Pharmacokinetics, CDSS, …)*
- $\bullet$  **gLite was available for early deployment on the GILDA infrastructure**
- $\bullet$  **Using GILDA, gLite tutorials have been provided for several hundred users**

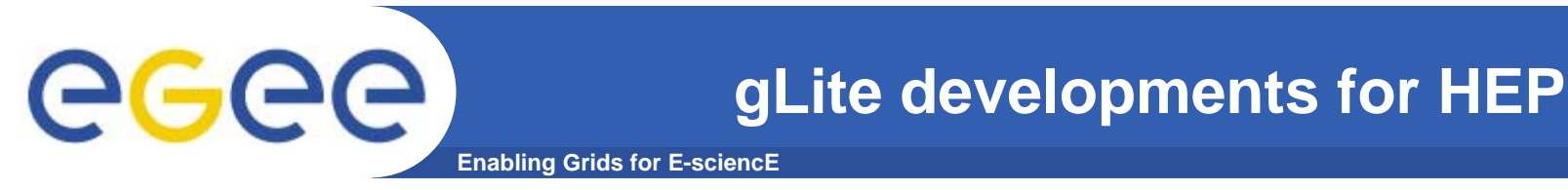

- • **Experiment Task Forces**
	- $\overline{\phantom{0}}$  Developments have been based on task forces composed of NA4/ARDA and experiment people. Each experiment task force has concentrated on migrating key physics analysis system components into gLite
	- There has been synergy between the 4 experiment task forces, and non-HEP applications have also benefited from these focussed efforts (e.g. see work on metadata processing)
	- We show now some examples of key testing and migration accomplishments………………

# **Examples of HEP gLite migration**

**Enabling Grids for E-sciencE**

- – $NA4/ARDA$  prototype  $\rightarrow$  converging on the CMS CRAB data analysis system
- Service challenge activity, analysis jobs, productions jobs  $\rightarrow$  CMS dashboard
- – Substantial user activity
	- **ARDA and CRAB**
	- ~150k jobs/month

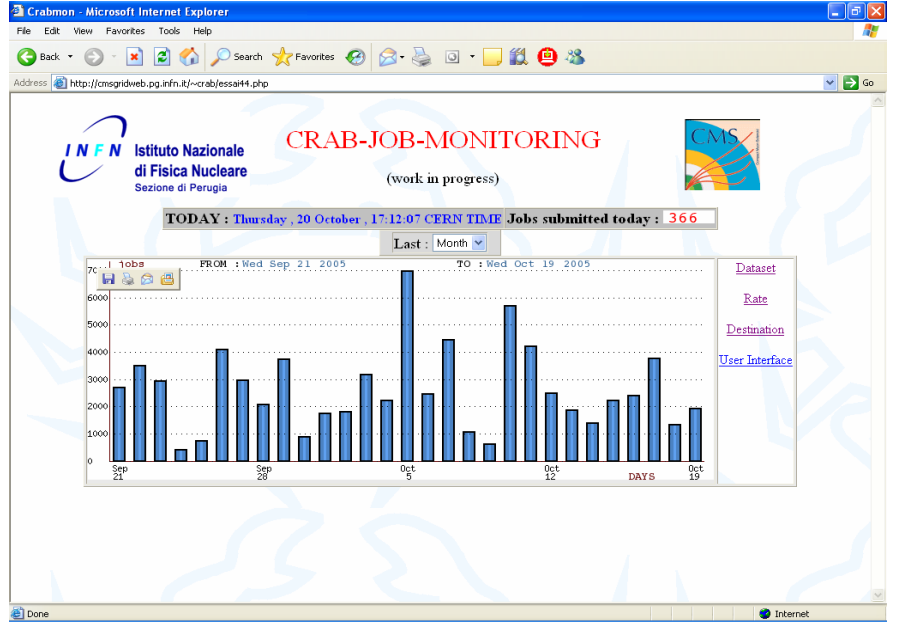

- Evaluations with ATLAS of the performance of bulk submission with gLite WMS
- Studied submission and dispatching rates with parallel threads

egec

## **More HEP gLite developments**

**Enabling Grids for E-sciencE**

am ALICE and I want to read ..lfn://home/alice/myfile.root

to the URL:

Authz Envelope is appended

'root://<server>:<port>//home/alice/myfile.root? &authz=-----BEGIN......&VO=alice&'

- **Efficient data access integration**: File catalogue ACL and fast data access via xrootd (ALICE prototype ). See SuperComputing 2005
- 2005 **WOrkshol** Server A Server B Server C Authz B ବ  $\circ$ **A** xrootd xrootd on a polbd xrootd xrootd olbd  $\circ$ xrootd as **abolbd** € Go to Server A!

 **Metadata Services :** Integrated developments (AMGA) into gLite. Used also by non-HEP. Demos by Biomed and "Generic" at Pisa

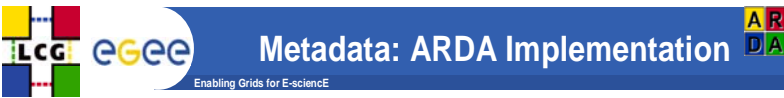

#### **Prototype**

•

- Validate our ideas and expose a concrete example to interested parties
- • **Multiple back ends**
	- Currently: Oracle, PostgreSQL, SQLite, MySQL
- • **Dual front ends**
	- TCP Streaming
		- Chosen for performance
	- SOAP
		- **Formal requirement of EGEE**
		- **Compare SOAP with TCP Streaming**
- • **Also implemented as standalone Python library**
	- Data stored on the file system

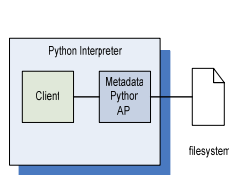

**MD** 

 $TCE$ 

**Massimo Lamanna / CERN** 

 **Improved user access:** GANGA (ATLAS and LHCb activities). Good **GridKA Schule, 30 September 2005 - <sup>1</sup>** feedback and demo in Pisa

LFC

File Catalogue

FC Service

egee

http://pat.jpl.nasa.gov/public/grid2005/abstracts.html#250

# egee

**Enabling Grids for E-sciencE**

- $\bullet$  **PPS components tested:** Weekly testing of WMS, FiReMan, security related components (ACLs for file access), R-GMA
- $\bullet$  **Other gLite testing**
	- Site installation (v1.0, 1.1, 1.2 and 1.3)
	- Advanced data management on prototype testbed

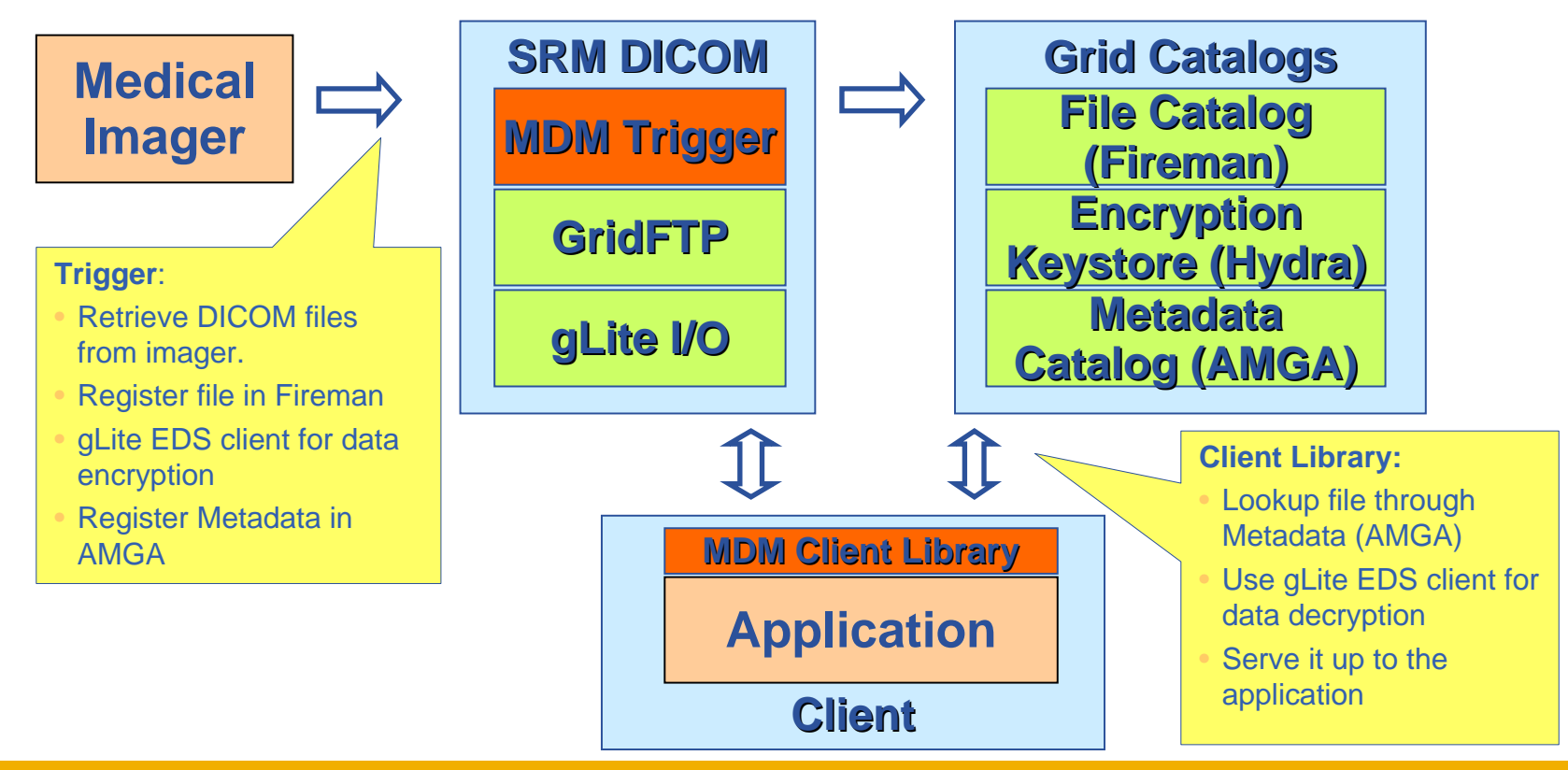

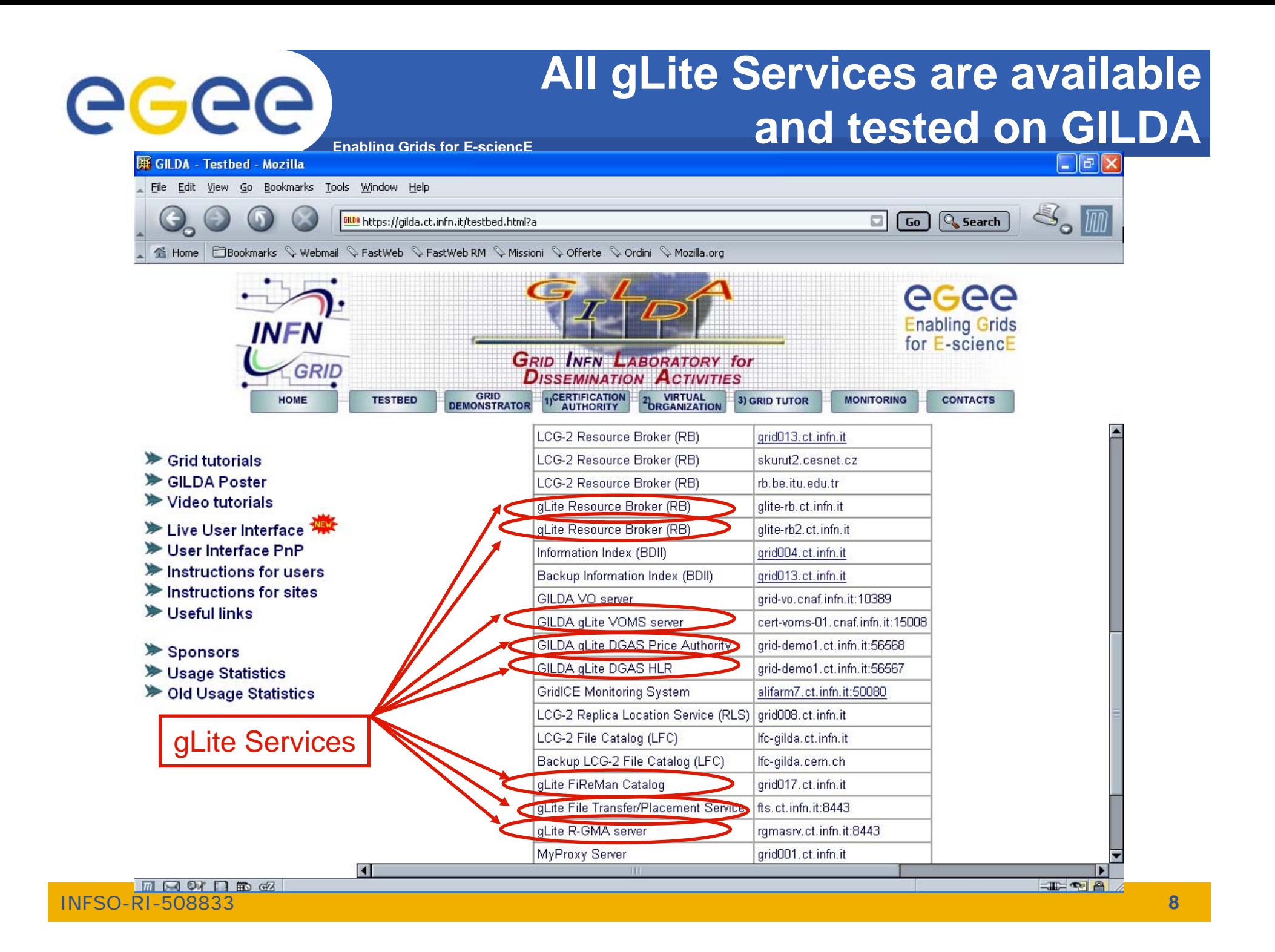

#### **2. The capture of requirements, and** ecee **the assessment of middleware Enabling Grids for E-sciencE**

- • **The status at PM18**
	- A database of requirements has been constructed by the Project Technical Forum(PTF)
	- –This database already contains >400 requirements
	- This database is populated by the scientific communities deploying applications on EGEE and by the FP6 projects (eg Diligent, Seegrid,...)
- $\bullet$  **The capture of requirements from FP5 projects**
	- Several FP5 projects were granted access to the database (*Grace, Mammogrid)*
	- But it has proved to be difficult to collect their requirements
		- *No formalization of requirements*
		- *Projects finished*
	- Requirements were collected mainly from the scientific communities (Crossgrid, Datagrid)
- • **The assessment of middleware w.r.t requirements**
	- There is on-going work with JRA1 within the framework of the PTF and the TCG

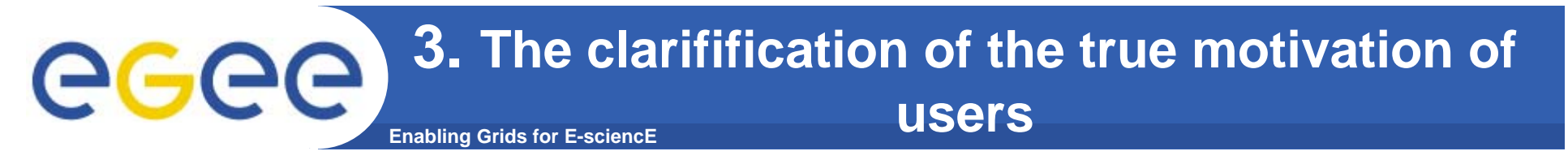

- • **An improved Memorandum of Understanding(MOU) between EGEE and the scientific communities has been designed and implemented**
	- *Detailed SA1 questionnaire to evaluate the required resources*
	- *Regular phone conferences with the Operation Advisory Group*
- • **An improved application integration process is under design**
	- *Creation of lightweight 'recognised' VOs vs 'supported' Vos*
		- *Only 'supported' VOs will be asked to write an MOU*
	- *Decentralised integration vs centralised EGAAP-like approach*
		- Г *Initial deployment will be at regional level*

# egee

## **The status of the MoUs with the generic supported applications**

**Enabling Grids for E-sciencE**

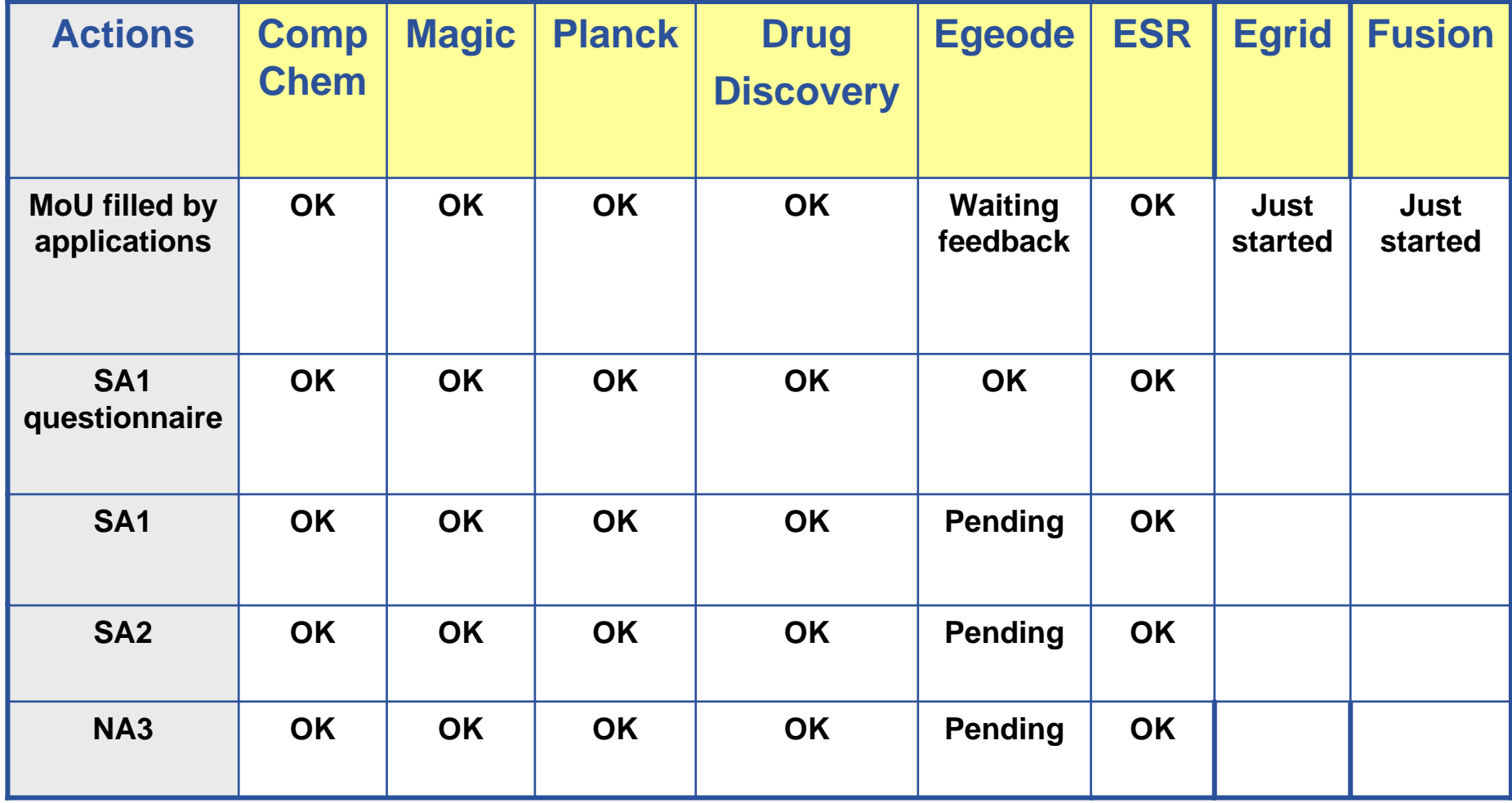

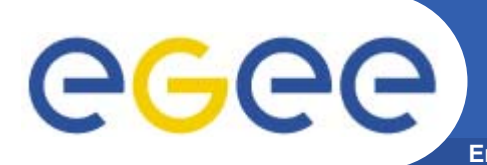

- • **Applications accepted by the Project Executive Board(PEB)**
	- Earth Science Research (Earth Observation, Hydrology, Climate)
	- Geophysics (Industry)
	- Computational Chemistry
	- Astrophysics (MAGIC and Planck collaborations)
	- Finance (EGRID)
- $\bullet$  **New Applications recommended to the PEB by the EGEE Generic Applications Advisory Panel (EGAAP)**
	- Fusion (ITER)
	- Archaeology
	- EC projects (EELA, EUMEDGRID, EUCHINAGRID, BIOINFOGRID)

## **4. The evaluation of user satisfaction**

**Enabling Grids for E-sciencE**

•**First user survey at PM15**

egee

- 34 users filled a questionnaire available online
- • **Results available in DNA4.3.2**
	- User satisfaction is good for user support
	- User satisfaction on grid services is intermediate
	- Users would like improvements in documentation (with the exception of system manuals which are well appreciated)
- • **Action: creation of the User information Group to address issues related to documentation in the project**
- •**Next user survey at PM21**

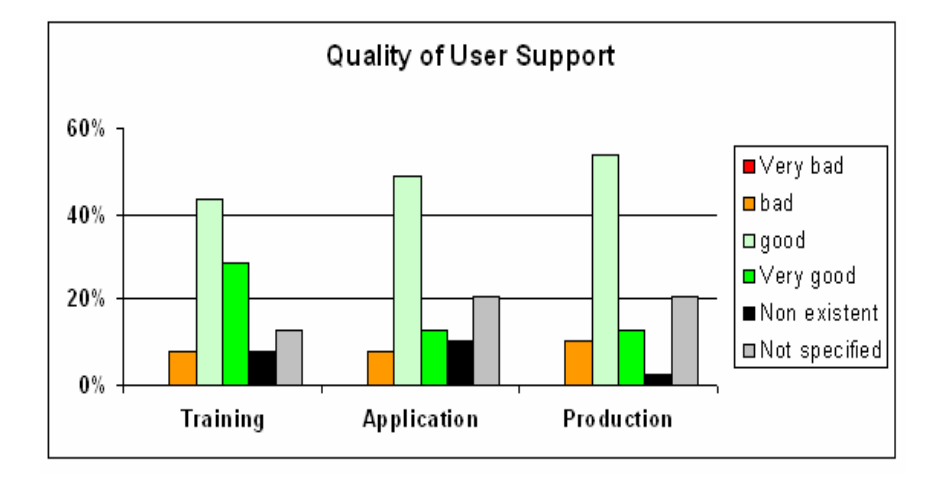

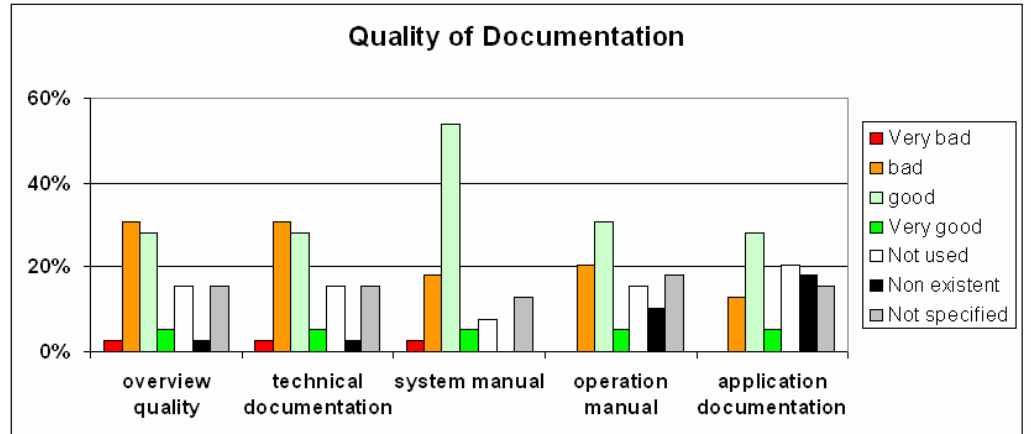

#### **5. Demonstration of the scientific benefits of** GGG **the EGEE grid Enabling Grids for E-sciencE**

- • **The number of users in the VOs related to NA4 activity has continued to grow**
	- *from ~500 at PM9 to ~1000 at PM18*
	- *More than 20 applications are deployed on the production infrastructure*

#### **WE HAVE DEMONSTRATED**

- • **added value in terms of deployment scale**
	- The very large scale production of simulated data for HEP experiments
	- In particular this has been essential for the commissioning of the LHC experiments
- $\bullet$  **added value in terms of response time**
	- *The computation of the seismic epicentre by ESR*
	- The search for new drugs: large scale in silico docking (WISDOM) access to large scale resources gives *much improved turnaround*
- • **added value in terms of data distribution**
	- The distribution of LHC data on the grid, and the large users activity (~150k jobs/month in the CMS case)

#### **Enabling Grids for E-sciencE Large Scale Production on EGEE by several HEP experiments**

- • **Fundamental activity in the preparation of the LHC experiments start up**
	- Physics and detector studies
	- Computing systems commissioning
- • **Examples:**
	- **ATLAS**:

egee

- Ran on 3 grids (2/3 of work on EGEE)
- Ĩ. Peaks of 10,000 jobs per day on EGEE
- ٠ 200 CPU years in 2005 ; 45 TB data
- Ĩ. Comprehensive analysis: see S.Campana et al., e-Science 2005, Melbourne, Australia
- **LHCb**:
	- $\mathcal{L}_{\mathcal{A}}$ Peaks of 5,500 jobs/day on EGEE
	- Ì. 700 CPU/years in 2005 ; 77 TB of data
- A lot of activity within non-LHC experiments (**BaBar,CDF, D, ZEUS,H1**)
- More details in DNA4.3.2

#### **ATLAS production evolution 2004-2005**

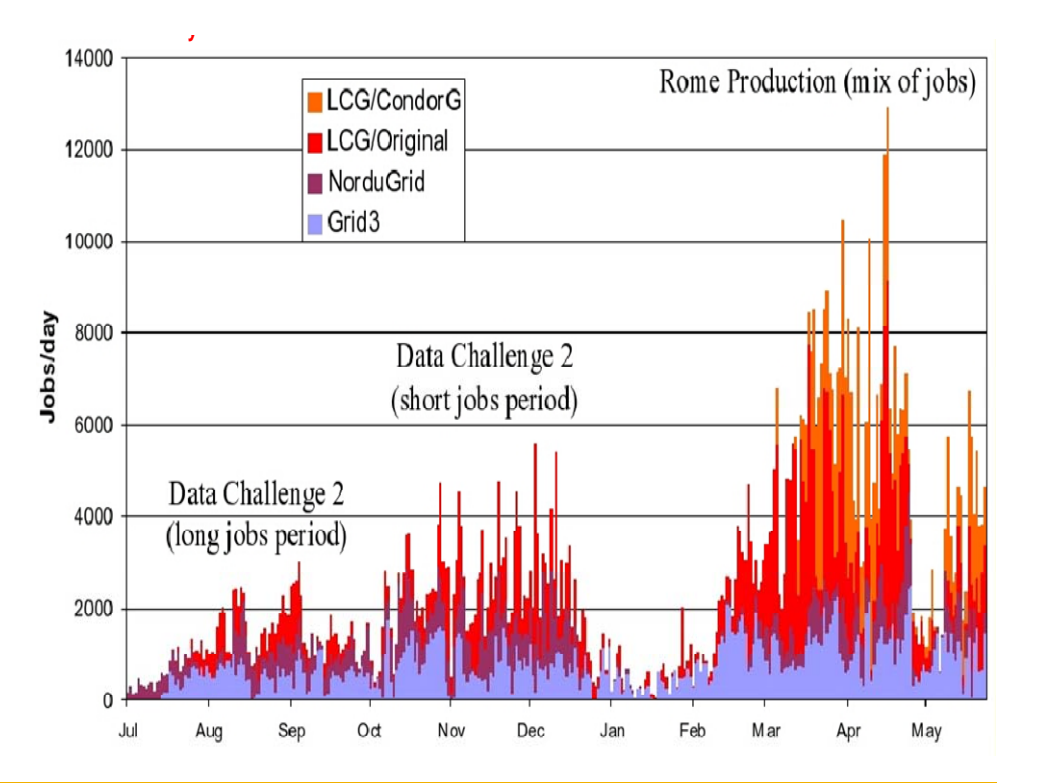

## **First biomedical data challenge: World-wide In Silico Docking On Malaria (WISDOM)**

**Enabling Grids for E-sciencE**

#### •**Significant biological parameters**

- two different molecular docking applications (Autodock and FlexX)
- about one million virtual ligands selected
- target proteins from the parasite responsible for malaria
- •**Significant numbers**

egee

- Total of about 46 million ligands docked in 6 weeks
- 1TB of data produced
- Up 1000 computers in 15 countries used simultaneously corresponding to about 80 CPU years
- Average crunching factor ~600

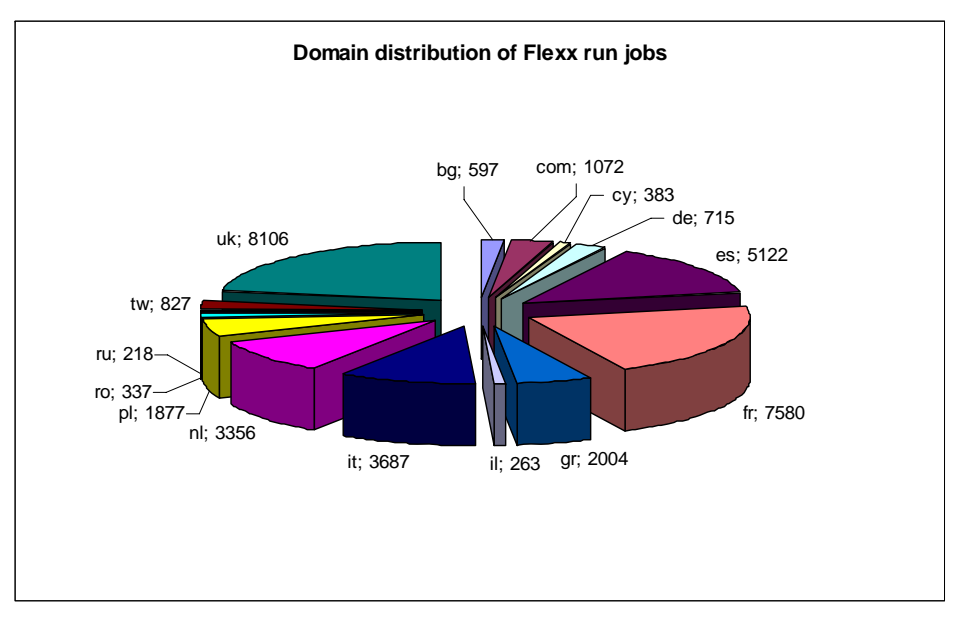

**WISDOM open day December 16th, 2005, Bonn (Germany)**

**Discuss Data Challenge results Prepare next steps towards a malaria Grid (EGEE-II, Embrace, Bioinfogrid) Information: http://wisdom.eu-egee.fr**

### **Example of a generic application's use of EGEE (ESR)**

**Enabling Grids for E-sciencE**

Number of jobs

egee

ESR

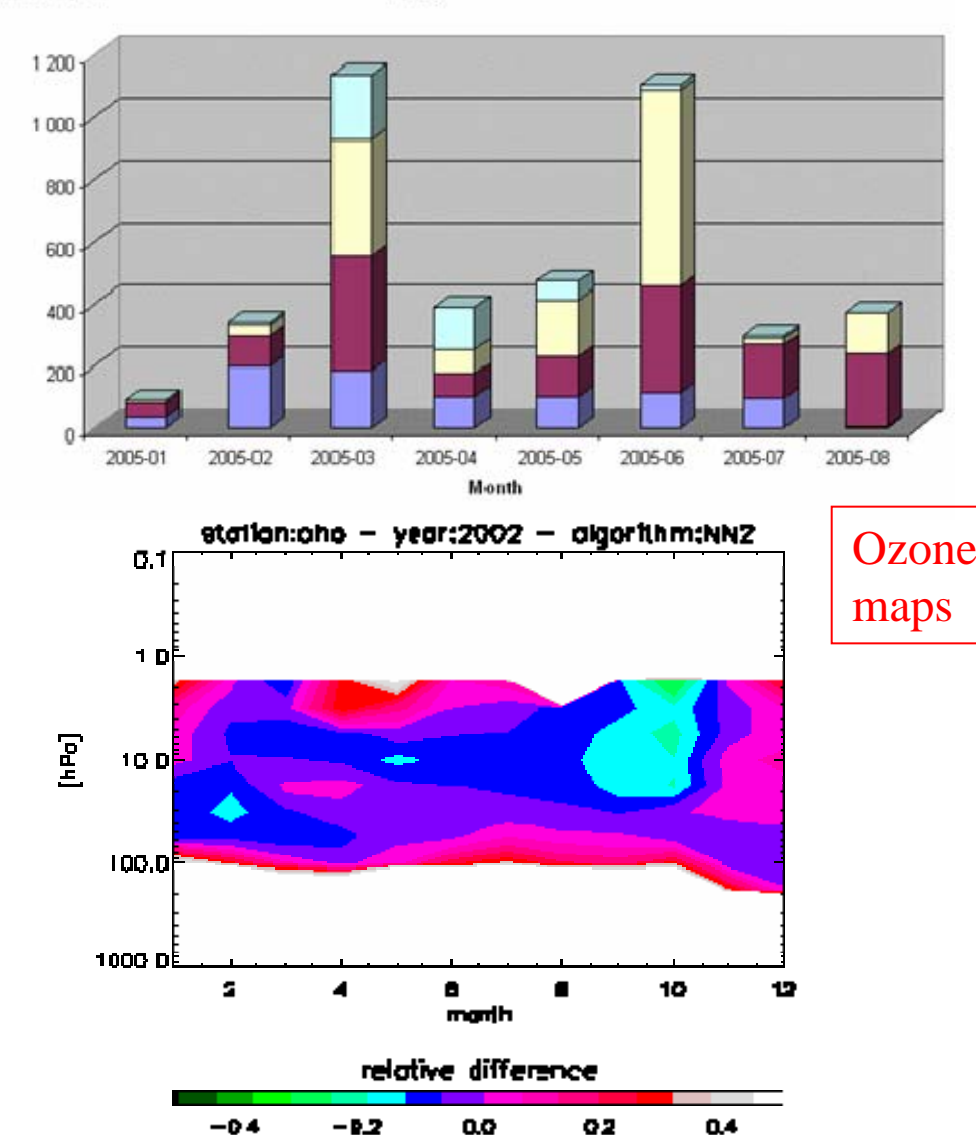

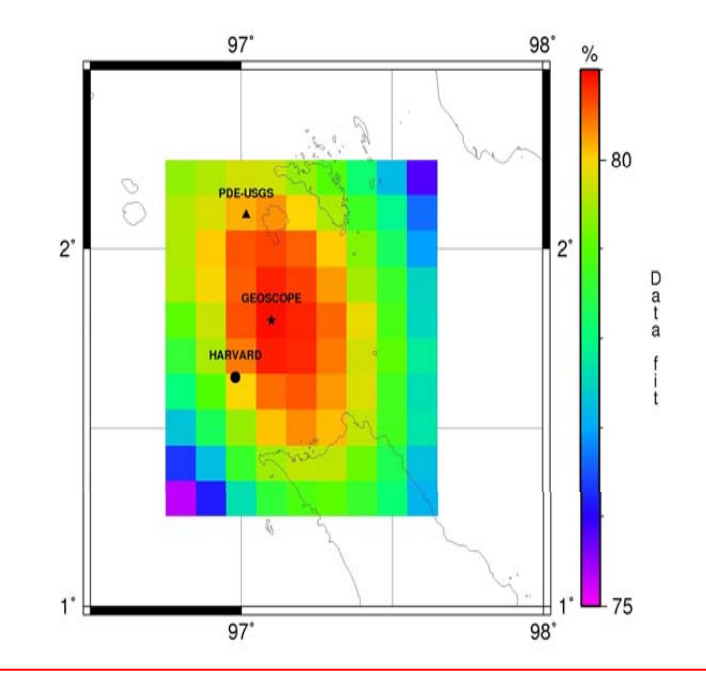

Earthquakes epicentre determination

INFSO-RI-508833

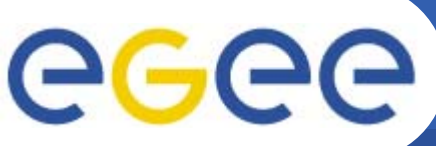

## **Conclusions and a forward look**

#### **Enabling Grids for E-sciencE**

- • **Achievements**
	- *The number of users in the VOs related to NA4 activity has doubled*
	- *The usage of the grid by the pilot applications has significantly evolved into large scale production*
	- *EGAAP applications have also achieved production status on EGEE (ESR,MAGIC)*
	- *The migration of several existing applications to gLite has been achieved*
	- *A detailed MOU procedure has been defined and executed for several selected applications*
	- *The first User Survey has been performed*
- • **Issues being actively addressed**
	- *Reduction of the amount of skilled effort required by the VOs for production use of the grid* (EGEE is improving middleware, monitoring, user interfaces and user support)
	- *The availability, accessibility and quality of user documentation* (an inter-activity group is working on this)
- •**Looking forwards : User Forum, EGEE-II**

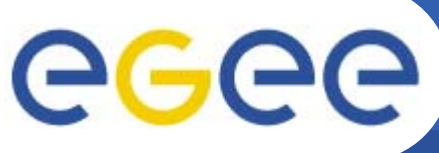

## **EGEE first User Forum**

- **Enabling Grids for E-sciencE**
- $\bullet$ **Dates: March 1-3 2006**
- $\bullet$ **Location: CERN, Switzerland**
- •**Target attendance: 150 participants**
- $\bullet$  **Goals**
	- *Obtain a consistent understanding across the EGEE related projects of their expectations, present status and possible evolution*
	- *Learn how to improve EGEE quality of service*
	- *Promote cross-application fertilisation*
	- *Prepare EGEE-II*
- $\bullet$ **Participation open to external projects and EGEE members**
- $\bullet$  **Format: 3-day workshop**
	- *Presentations by thematic areas selected by invitation and through <sup>a</sup> call for contributions*
	- *EGEE presentations (integration of new applications, access to resources, status of middleware,...)*
	- *With a lot of time for discussion*
- $\bullet$  **URL:**
	- *http://egee-intranet.web.cern.ch/egee-intranet/User-Forum/index.html*